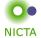

#### **COMP 4161**

NICTA Advanced Course

# **Advanced Topics in Software Verification**

Gerwin Klein, June Andronick, Toby Murray, Rafal Kolanski

# fun

# Slide 1

| Content                                                      |                      |
|--------------------------------------------------------------|----------------------|
| Content                                                      | NICTA                |
| → Intro & motivation, getting started                        | [1]                  |
| → Foundations & Principles                                   |                      |
| Lambda Calculus, natural deduction                           | [1,2]                |
| Higher Order Logic                                           | $[3^{a}]$            |
| Term rewriting                                               | [4]                  |
| → Proof & Specification Techniques                           |                      |
| • Isar                                                       | [5]                  |
| <ul> <li>Inductively defined sets, rule induction</li> </ul> | $[6^{b}]$            |
| <ul> <li>Datatypes, recursion, induction</li> </ul>          | [7 <sup>c</sup> , 8] |
| <ul> <li>Calculational reasoning, code generation</li> </ul> | [9]                  |
| Hoare logic, proofs about programs                           | $[10^d, 11, 12]$     |

 $^a$ a1 due;  $^b$ a2 due;  $^c$ session break;  $^d$ a3 due

### Slide 2

## General Recursion

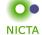

### The Choice

- → Limited expressiveness, automatic termination
  - primrec
- → High expressiveness, termination proof may fail
  - full
- → High expressiveness, tweakable, termination proof manual
  - function

# Slide 3

# fun — examples

"sep a xs = xs"

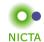

```
fun sep :: ""a \Rightarrow 'a list" where 
"sep a (x # y # zs) = x # a # sep a (y # zs)" |
```

```
fun ack :: "nat \Rightarrow nat \Rightarrow nat"
where

"ack 0 n = Suc n" |

"ack (Suc m) 0 = ack m 1" |

"ack (Suc m) (Suc n) = ack m (ack (Suc m) n)"
```

fun

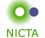

- → The definiton:
  - pattern matching in all parameters
  - · arbitrary, linear constructor patterns
  - reads equations sequentially like in Haskell (top to bottom)
  - proves termination automatically in many cases (tries lexicographic order)
- → Generates own induction principle
- → May fail to prove termination:
  - use function (sequential) instead
  - · allows you to prove termination manually

### Slide 5

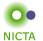

# fun — induction principle

- → Each fun definition induces an induction principle
- → For each equation:
  show P holds for lhs, provided P holds for each recursive call on rhs
- → Example sep.induct:

```
 \begin{split} & [ \ \bigwedge a.\ P\ a\ [ ]; \\ & \bigwedge a\ w.\ P\ a\ [ w ] \\ & \bigwedge a\ x\ y\ zs.\ P\ a\ (y\#zs) \Longrightarrow P\ a\ (x\#y\#zs); \\ & ] \Longrightarrow P\ a\ xs \end{split}
```

Slide 6

## Termination

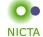

### Isabelle tries to prove termination automatically

- → For most functions this works with a lexicographic termination relation.
- → Sometimes not ⇒ error message with unsolved subgoal
- → You can prove automation separately.

### function (sequential) quicksort where

 $\begin{array}{l} \text{quicksort} \ [] = [] \mid \\ \text{quicksort} \ (x\#xs) = \text{quicksort} \ [y \leftarrow xs.y \leq x] @ [x] @ \ \text{quicksort} \ [y \leftarrow xs.x < y] \\ \text{by pat\_completeness auto} \end{array}$ 

#### termination

by (relation "measure length") (auto simp: less\_Suc\_eq\_le)

function is the fully tweakable, manual version of fun

Slide 7

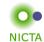

**D**EMO

## How does fun/function work?

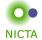

### Recall primrec:

- → defined one recursion operator per datatype
- $\rightarrow$  inductive definition of its graph  $(x, f x) \in G$
- $\rightarrow$  prove totality:  $\forall x. \exists y. (x, y) \in G$
- ightharpoonup prove uniqueness:  $(x,y)\in G\Rightarrow (x,z)\in G\Rightarrow y=z$
- $\rightarrow$  recursion operator:  $rec \ x = THE \ y. \ (x,y) \in rec$

### Slide 9

### How does fun/function work?

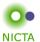

## Similar strategy for fun:

- $\Rightarrow$  a new inductive definition for each **fun** f
- → extract recursion scheme for equations in f
- → define graph *f\_rel* inductively, encoding recursion scheme
- → prove totality (= termination)
- → prove uniqueness (automatic)
- → derive original equations from f\_rel
- → export induction scheme from f\_rel

Slide 10

## How does fun/function work?

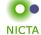

Can separate and defer termination proof:

- → skip proof of totality
- $\rightarrow$  instead derive equations of the form:  $x \in f Aom \Rightarrow f x = \dots$
- → similarly, conditional induction principle
- $\rightarrow f_dom = acc f_rel$
- → acc = accessible part of f\_rel
- → the part that can be reached in finitely many steps
- $\Rightarrow$  termination =  $\forall x. \ x \in f\_dom$
- → still have conditional equations for partial functions

#### Slide 11

# Proving Termination

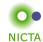

Command termination fun\_name sets up termination goal

 $\forall x. \ x \in fun\_name\_dom$ 

Three main proof methods:

- → lexicographic\_order (default tried by fun)
- → size\_change (different automated technique)
- → relation R (manual proof via well-founded relation)

## Well Founded Orders

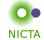

#### Definition

$$<_r$$
 is well founded if well founded induction holds wf  $r \equiv \forall P. \ (\forall x. \ (\forall y <_r x.P \ y) \longrightarrow P \ x) \longrightarrow (\forall x. \ P \ x)$ 

#### Well founded induction rule:

$$\frac{\text{ wf } r \quad \bigwedge x. \ (\forall y <_r x. \ P \ y) \Longrightarrow P \ x}{P \ a}$$

## Alternative definition (equivalent):

there are no infinite descending chains, or (equivalent): every nonempty set has a minimal element wrt  $<_r$ 

$$\begin{aligned} & \min r \ Q \ x & \equiv & \forall y \in Q. \ y \not<_r x \\ & \text{wf} \ r & = & (\forall Q \neq \{\}. \ \exists m \in Q. \ \min r \ Q \ m) \end{aligned}$$

#### Slide 13

### Well Founded Orders: Examples

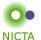

- → < on N is well founded well founded induction = complete induction
- $\Rightarrow$  > and  $\leq$  on  $\mathbb N$  are **not** well founded
- $\Rightarrow x <_r y = x \ \mathrm{dvd} \ y \wedge x \neq 1 \ \mathrm{on} \ \mathbb{N} \ \mathrm{is} \ \mathrm{well} \ \mathrm{founded}$  the minimal elements are the prime numbers
- $\Rightarrow (a,b) <_r (x,y) = a <_1 x \vee a = x \wedge b <_2 y \text{ is well founded}$  if  $<_1$  and  $<_2$  are
- $igoplus A <_r B = A \subset B \wedge \text{finite } B \text{ is well founded}$
- $\boldsymbol{\rightarrow} \subseteq \text{and} \subset \text{in general are } \textbf{not} \text{ well founded}$

More about well founded relations: Term Rewriting and All That

Slide 14

# Extracting the Recursion Scheme

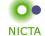

So far for termination. What about the recursion scheme? Not fixed anymore as in primrec.

#### Examples:

- → fun fib where
  - fib 0 = 1 |

fib (Suc 0) = 1 |

fib (Suc (Suc n)) = fib n + fib (Suc n)

Recursion: Suc (Suc n) → n, Suc (Suc n) → Suc n

 $\rightarrow$  fun f where f x = (if x = 0 then 0 else f (x - 1) \* 2)

Recursion:  $x \neq 0 \Longrightarrow x \leadsto x - 1$ 

#### Slide 15

# Extracting the Recursion Scheme

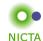

Higher Oder:

→ datatype 'a tree = Leaf 'a | Branch 'a tree list

**fun** treemap :: ('a  $\Rightarrow$  'a)  $\Rightarrow$  'a tree  $\Rightarrow$  'a tree **where** 

treemap fn (Leaf n) = Leaf (fn n)

treemap fn (Branch I) = Branch (map (treemap fn) I)

 $\textbf{Recursion} \colon x \in set \: I \Longrightarrow (fn, \: Branch \: I) \leadsto (fn, \: x)$ 

How to extract the context information for the call?

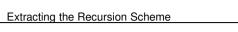

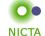

Extracting context for equations

 $\Rightarrow$ 

Congruence Rules!

Recall rule if\_cong:

$$[\mid b=c; c \Longrightarrow x=u; \neg c \Longrightarrow y=v\mid] \Longrightarrow$$
 (if b then x else y) = (if c then u else v)

**Read:** for transforming x, use b as context information, for y use  $\neg b$ .

**In fun\_def:** for recursion in x, use b as context, for y use  $\neg b$ .

### Slide 17

# Congruence Rules for fun\_defs

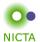

**NICTA** 

The same works for function definitions.

declare my\_rule[fundef\_cong]
(if\_cong already added by default)

Another example (higher-order):

 $[|xs = ys; \land x. x \in set ys \Longrightarrow f x = g x |] \Longrightarrow map f xs = map g ys$ 

**Read:** for recursive calls in f, f is called with elements of xs

Slide 18

**DEMO** 

Slide 19

Further Reading

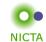

Alexander Krauss,

Automating Recursive Definitions and Termination Proofs in Higher-Order Logic. PhD thesis, TU Munich, 2009.

http://www4.in.tum.de/~krauss/diss/krauss\_phd.pdf

# We have seen today ..

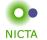

- → General recursion with fun/function
- → Induction over recursive functions
- → How fun works
- → Termination, partial functions, congruence rules